St. John's Linux Users' Group

#### Ruby on Rails

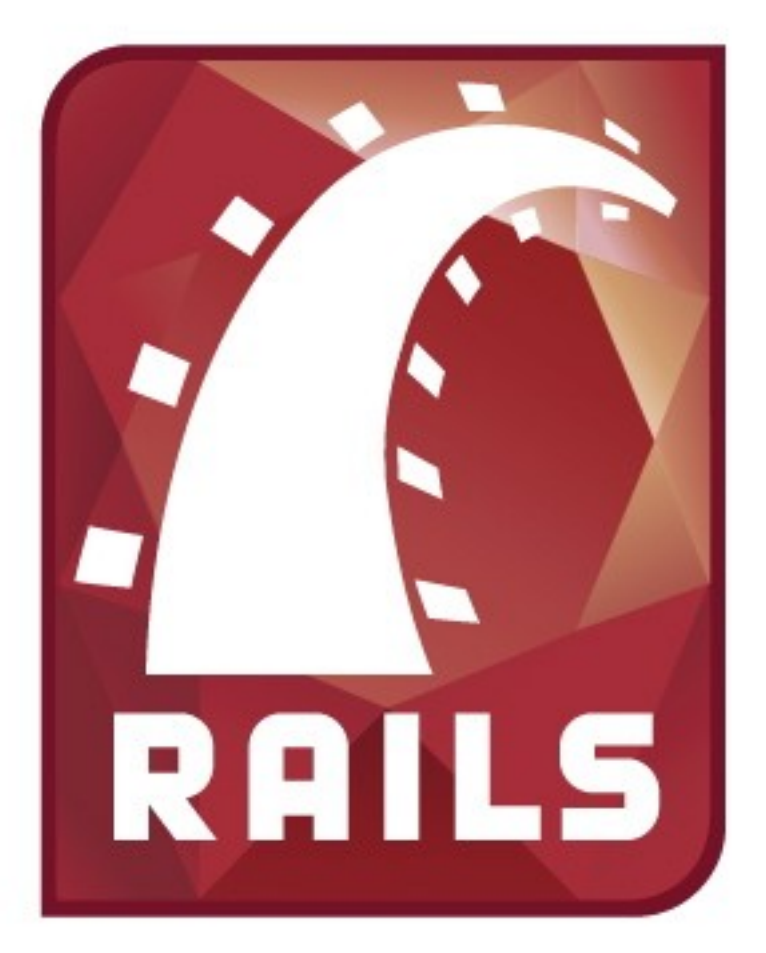

Donald Craig March 23, 2006

## Introduction

- Ruby on Rails is an open source framework for developing web applications.
- The framework was extracted from an existing project management application called Basecamp, written by 37signals.
- Uses a Model-View-Controller Architecture (MVC).
- Provides an Object-Relational Mapper (ORM).
- Version 1.0 released December 13, 2005.
- Disclaimer...

## Philosophies

- Don't Repeat Yourself (DRY)
	- Keep duplication at a minimum.
	- Makes modifications to the system less tedious and error prone.
- Convention over configuration
	- Use sensible (and natural) defaults for the location of files, names of database tables, class names etc.
- Encourage testing during development.
	- Supports unit tests (for models) and functional tests (for controllers).

### Model-View-Controller

- From Wikipedia:
	- "Model-view-controller (MVC) is a software architecture that separates an application's data model, user interface, and control logic into three distinct components so that modifications to one component can be made with minimal impact to the others."
- **Model**: typically sits on top of a database.
- **View**: What the user actually sees (web page).
- **Controller**: Takes requests; acts as a link between the model and the view.
- The controller and the view are closely related (together they make up the *presentation* layer).

#### The Rails Cycle

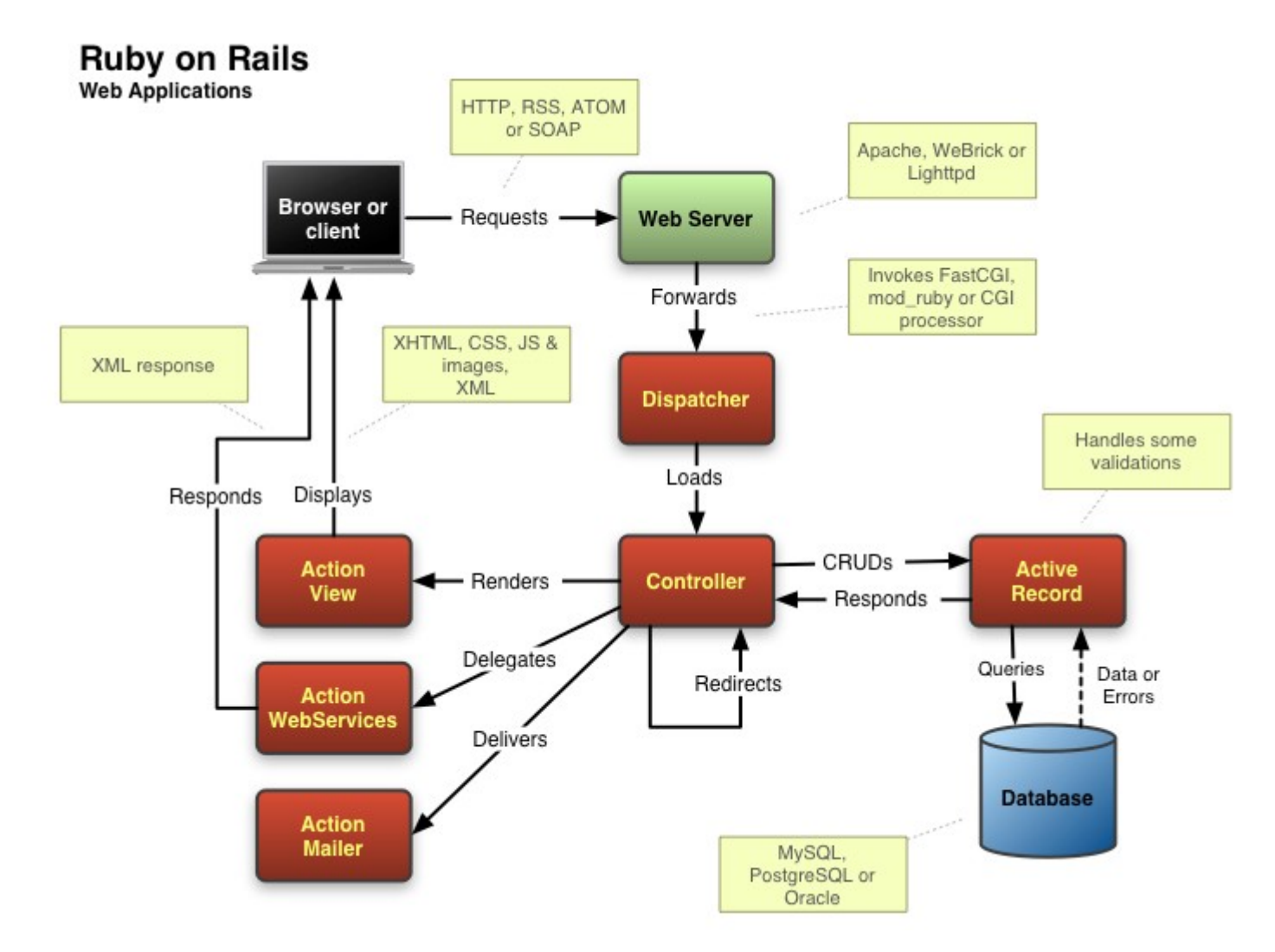

<http://wiki.rubyonrails.com/rails/pages/UnderstandingRailsMVC>

## Active Record (AR)

- Implements the "model" part of MVC.
- All database accesses go through the AR.
- Conventions:
	- Database tables are plural with underscores
		- e.g. stock holdings
	- AR class names are singular with camel-case
		- *e.g.* StockHolding
	- Primary keys are always named id
	- Foreign keys use the singular name of the foreign table with id appended

## Active Record (AR)

- Data validations are handled by AR.
	- *e.g.* validate\_presence\_of, validate uniqueness of, validate format of
- Relationships between tables are handled by AR.
	- *e.g.* has\_one, has\_many, belongs\_to, has and belongs to many
- AR handles the Object/Relational Mapping layer.
	- Makes database access/modification easier.

### Active Record (example)

#### Consider the following two database tables:

```
CREATE TABLE patients (
 id int unsigned NOT NULL auto increment,
 given names varchar(64) NOT NULL,
 last name varchar(64) NOT NULL,
 mcp number varchar(12) NOT NULL,
 PRIMARY KEY(id)
);
CREATE TABLE charts (
 id int unsigned NOT NULL auto increment,
 patient id int unsigned NOT NULL,
 weight int(4) NOT NULL,
 height int(4) NOT NULL,
 comment varchar(255) NOT NULL,
 date datetime NOT NULL,
 PRIMARY KEY(id)
);
```
#### Active Record (example)

#### Here are the corresponding Active Records:

```
class Patient < ActiveRecord::Base
  validates presence of :given names, :last name
  validates uniqueness of :mcp number
  validates format of :mcp number,
                           :with => /\^{\prime} \d{12}$/,
                           :message => "must be 12 digits"
  has many : charts
end
class Chart < ActiveRecord::Base
  validates presence of :date, :comment
```

```
belongs_to :patient
end
```
## Action Pack (Controller/Views)

- The controller class contains a collection of methods which represent actions to be performed on the database.
- Each action typically consults the database performing necessary reads and/or writes.
- The controller then delegates control to the corresponding view which is simply an. rhtml file (HTML + snippets of Ruby code).
- The controller also contains methods that are called when forms are submitted.

## Action Pack (example)

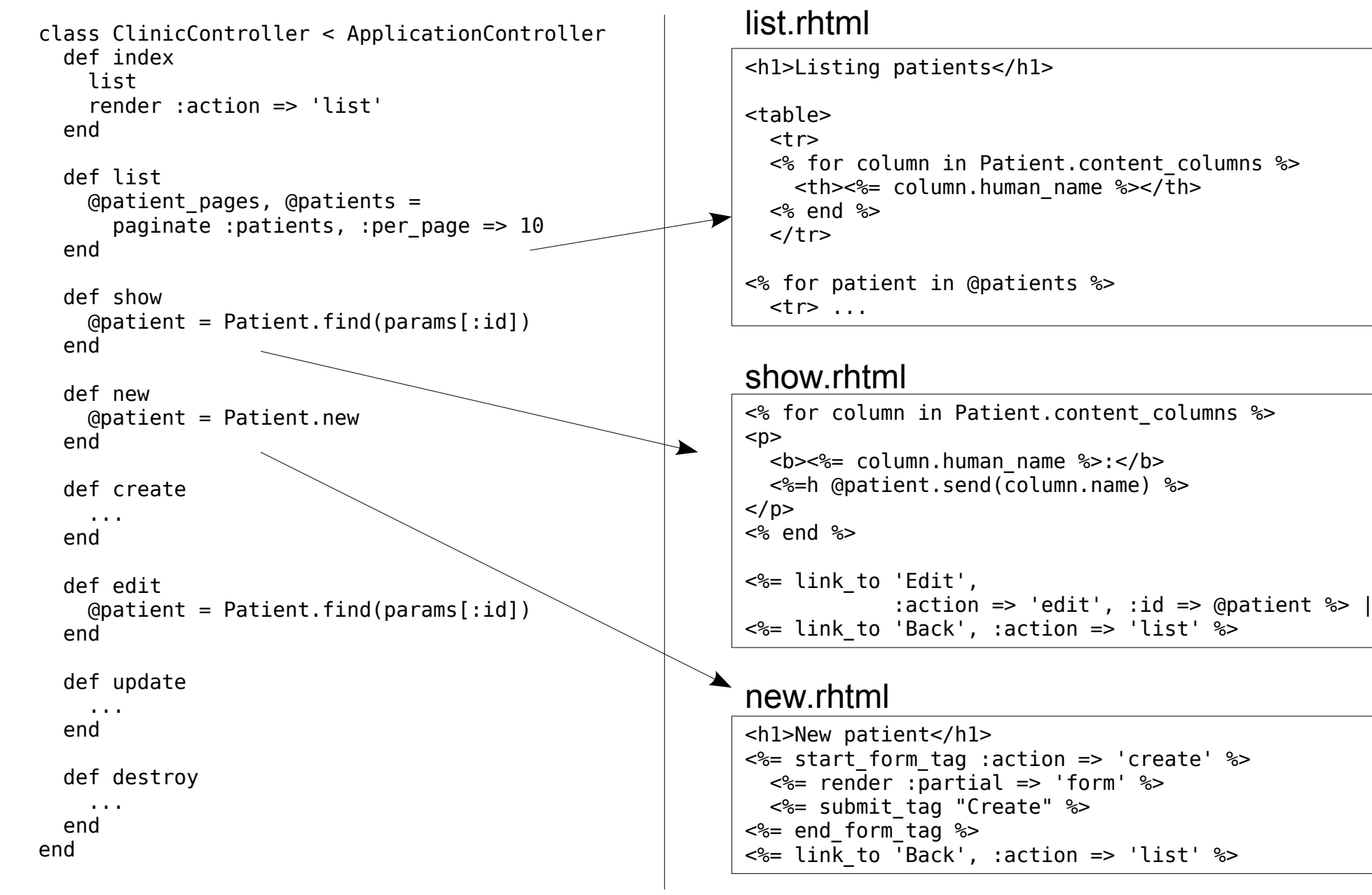

## Object Relational Mapping (ORM)

- A class represents a database table, an object represents a row in the table and an object attribute represents a column of the row.
- Allows one to access/modify a database using constructs native to an object-oriented language instead of having to use SQL.
- Relationships between tables can also be created and navigated using native objectoriented constructs.

## ORM (examples)

```
pat = Patient.newpat.given_names =
"Homer J."
pat.last_name =
"Simpson"
pat.mcp_number =
"123456789012"
pat.save
Patient.create(:given_names => "Marge"
,
               : last_name => "Simpson",
               :mcp number => "210987654321")
require 'pp'
pp Patient.find(1)
pp Patient.find_by_last_name("Simpson")
pp Patient.find all by last name("Simpson")
pat = Patient.find by given names('Homer J.'')pat.given_names =
"Homer Jay"
pat.save
pp Patient.find(1)
```
Patient.find(params[:id]).charts.create(params[:chart])

## **Scaffolding**

- Allows one to generate a Controller (with its associated views) and Model very quickly.
- Intended to get a functional web application up and running quickly.
- The web interface is very primitive. It's not really intended for production web sites.
- You can use scaffolding to help learn some of the fundamentals of Rails.
- As you further develop your application, the scaffolding disappears.

### Software Compatibility

- Ruby on Rails is not tied to any one specific web server, database or even operating system.
	- Web servers known to work with Rails include: Apache, WEBrick, LightTPD, ...
	- Databases that work with Rails include: MySQL, PostgreSQL, SQL Server, DB2, Oracle, ...
	- Rails friendly Operating Systems include: Linux, Mac OS X, Windows, .... (many of the core developers work on Mac OS X).

#### Miscellaneous

- Downloading and installing the Rails framework is straight forward, but a bit tedious:
	- See <http://www.rubyonrails.org/down> for details.
	- Alternatively, Mac OS X users can try: <http://locomotive.sourceforge.net/>
	- Windows users can try: <http://instantrails.rubyforge.org/>
- RadRails, an IDE built on the Eclipse "Rich" Client Platform" (RCP), is available at: <http://www.radrails.org/>

#### Comparing the Java/J2EE stack with the Ruby on Rails stack...

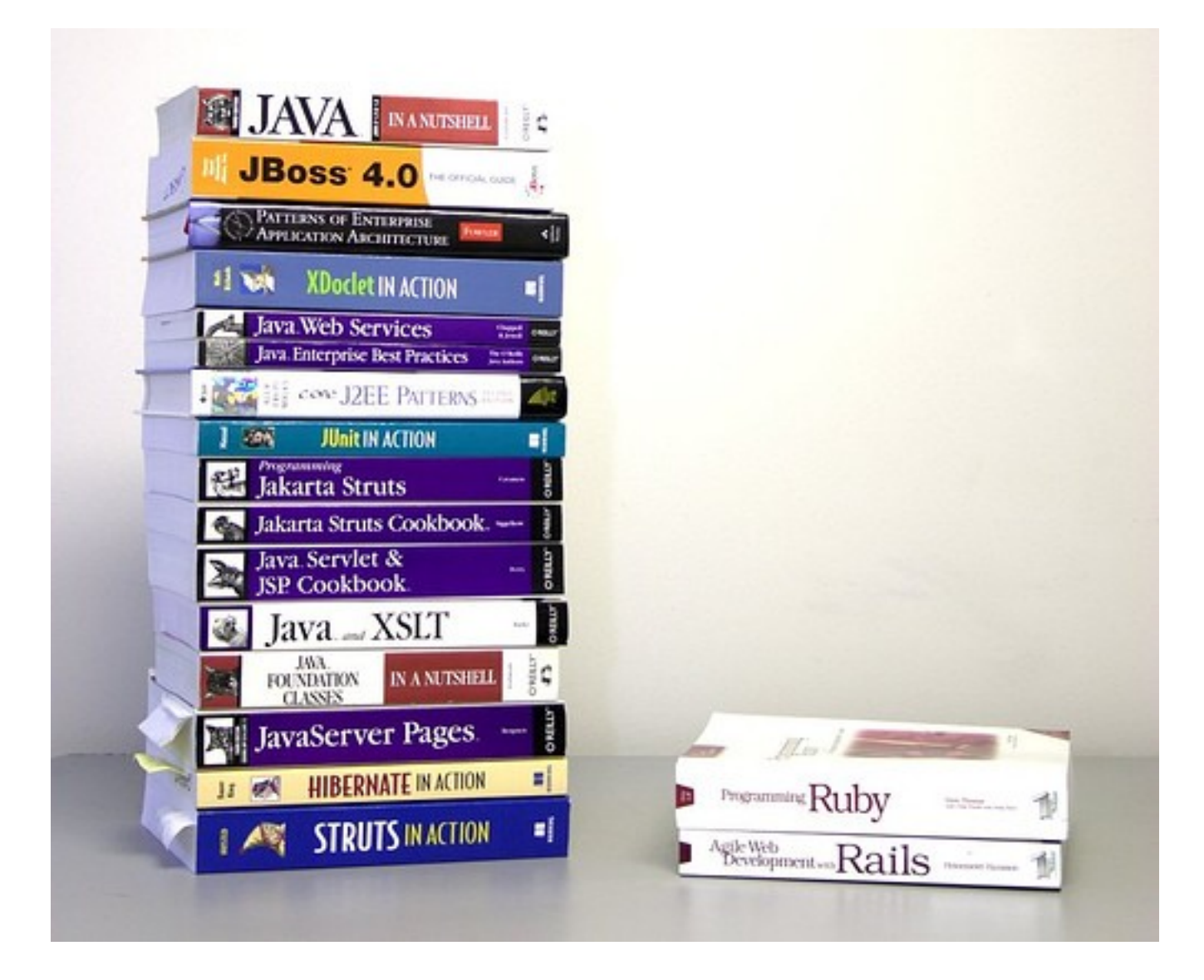

<http://jutopia.tirsen.com/articles/2005/10/28/why-ruby-on-rails>

#### References

- Helpful Links:
	- [http://www.rubyonrails.org](http://www.rubyonrails.org/)
	- <http://wiki.rubyonrails.org/rails>
	- <http://developer.apple.com/tools/rubyonrails.html>
	- <http://www.rubyonrails.org/docs>
- Useful Books:
	- Agile Web Development with Rails
	- Programming Ruby (2<sup>nd</sup> edition)
	- More books on the way...

# Demo...

<http://www.cs.mun.ca/~donald/slug/2006-03-23/demo.php>